## **DIP–062 DCHS–4**

## DIPLOMA IN COMPUTER HARDWARE SERVICING EXAMINATION — DECEMBER, 2019.

## DATA RECOVERY

Time : 3 hours Maximum marks : 75

SECTION  $A - (20 \times 1 = 20$  marks)

Answer ALL questions.

- 1. A computer –––––––––– is a malicious code which self-replicates by copying itself to other programs.
	- (a) program (b) Virus
	- (c) application (d) worm
- 2. Which of the following is a software that, once installed on your computer, tracks your internet browsing habits and sends you popups containing advertisements related to the sites and topics you've visited?
	- (a) Backdoors (b) Adware
	- (c) Malware (d) Spyware a
- 3. **monitors** the user's online activities like search queries, history pages and downloads, for selling purposes.
	- (a) Ad-based spyware
	- (b) System Monitors
	- (c) Spy-trojans
	- (d) Tracking cookies
- 4. The virus that spread in application software is called as
	- (a) Boot virus (b) Macro virus
	- (c) File virus (d) Anti virus
- 5. Sectors are typically
	- (a) 256 kilobytes (b) 512 bytes
	- (c) 512 kilobytes (d) 1024 bytes
- 6. The full form of HDD is
	- (a) High Disk Drive
	- (b) Hard Disk Drive
	- (c) Hard digital Disk
	- (d) High digital drive
- 7. For most computers, the bootstrap is stored in
	- (a) RAM (b) ROM
	- (c) Cache (d) Tertiary storage
		- 2 **DIP–062**
- 8. SYS command is used to
	- (a) Copy DOS system files to new disk
	- (b) Copy DOS configuration files to a new disk
	- (c) Update the DOS system files
	- (d) None of above
- 9. Error that causes loss of data of Volatile storage, and halts transaction processing is known as
	- (a) System error
	- (b) Application error
	- (c) System crash
	- (d) Transaction error
- 10. What could cause fixed disk error
	- (a) Bad ram
	- (b) Slow processor
	- (c) Incorrect CMOS setting
	- (d) No CD installed
- 11. Which of the following is Backup software?
	- (a) Amanda
	- (b) Bacula
	- (c) IBM Tivoli Storage Manager
	- (d) All of the mentioned

- 12. The purpose of backup is:
	- (a) To restore a computer to an operational state following a disaster
	- (b) To restore small numbers of files after they have been accidentally deleted
	- (c) To restore one among many version of the same file for multiple backup environment
	- (d) All of the mentioned
- 13. What happens to files deleted from the Recycle Bin?
	- (a) Clusters are flushed
	- (b) The files are moved to c:\windows\Temp
	- (c) Sectors of hard drive are blanked/erased
	- (d) Associated entries in the FAT are removed
- 14. Best utility to edit windows registry
	- (a) Edit
	- (b) Regdt32
	- (c) Device Manager
	- (d) Control panel applets

- 15. What type of file is the Windows 9x registry?
	- (a) File text file.
	- (b) Relational database
	- (c) Hierarchical database
	- (d) Spread sheet template
- 16. Which file gets executed in Windows 95 when a user chooses to shutdown or restart in DOS mode?
	- (a) COMMAND.COM
	- (b) CONFIG.EXE
	- (c) DOSSTART.BAT
	- (d) AUTOEXEC.BAT
- 17. Which of the following could be used to edit a text file on a PC.
	- (a) DOS EDIT
	- (b) Microsoft Windows NOTEPAD
	- (c) Microsoft Windows Write or Windows 95/98 Wordpad
	- (d) All of the above
- 18. If you need to duplicate the entire disk, which command will you use?
	- (a) Copy (b) Diskcopy
	- (c) Chkdsk (d) Forma

19. Which command is used to set a name to a disk in DOS?

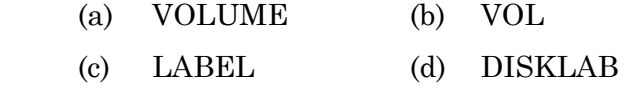

- 20. F Which of the following statements is true in regard to diskcopy?
	- (a) Copy and discopy are same
	- (b) Discopy is a built in command in dos
	- (c) Diskcopy can be used on hard disks
	- (d) Diskcopy can be Used with a floppy and a hard disk

SECTION B —  $(5 \times 5 = 25$  marks)

Answer any FIVE questions.

- 21. How will you decide which antivirus software to be installed in a computer?
- 22. Discuss the Causes and symptoms of a corrupted FAT.
- 23. Explain how to recover lost and cross-linked files.
- 24. Discuss how to recover files and directories
- 25. Discuss in detail how to fix a damaged partition table.

- 26. What is registry? Explain registry entry structure.
- 27. Write about common disk cloning errors.
- 28. Discuss advantages of disk cloning.

SECTION C —  $(3 \times 10 = 30 \text{ marks})$ 

Answer any THREE questions.

- 29. Describe how to install Anti-Spyware and removal of virus.
- 30. Write about Troubleshooting strategy concepts.
- 31. Explain how you will revive non-bootable disk.
- 32. Describe how to remove unwanted registry entries.

——–––––––––

33. Discuss how to solve disk cloning failures.